Any-notes.com

## GNOSSIENNE No. 3  $(1890)$  $\label{eq:1.1} \begin{array}{llll} \mathbb{E}[\mathbb{E}[\mathbb{E$

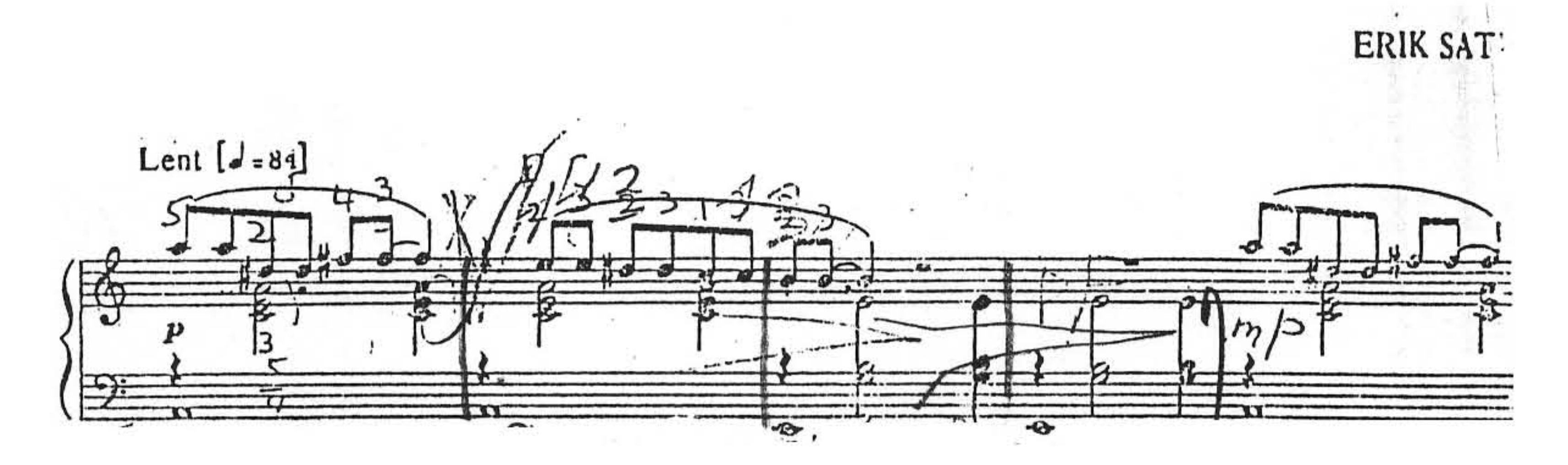

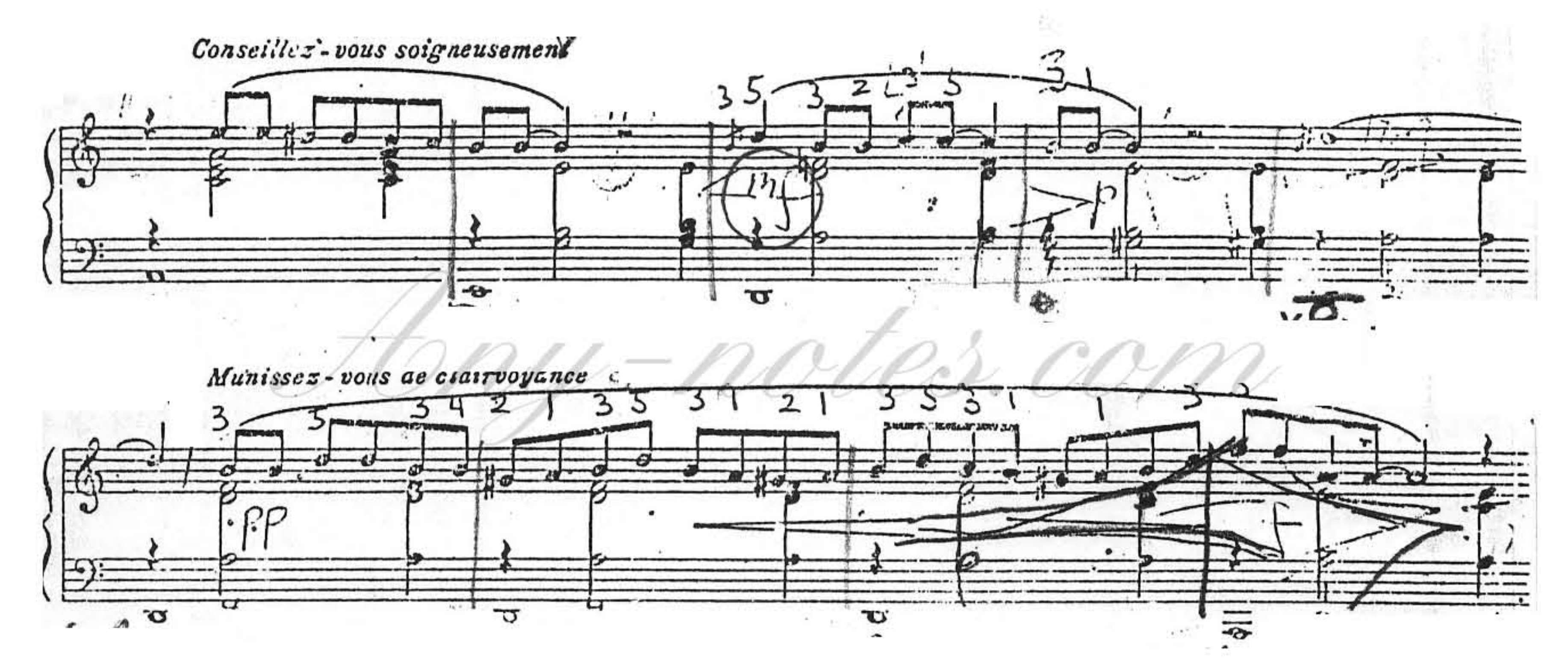

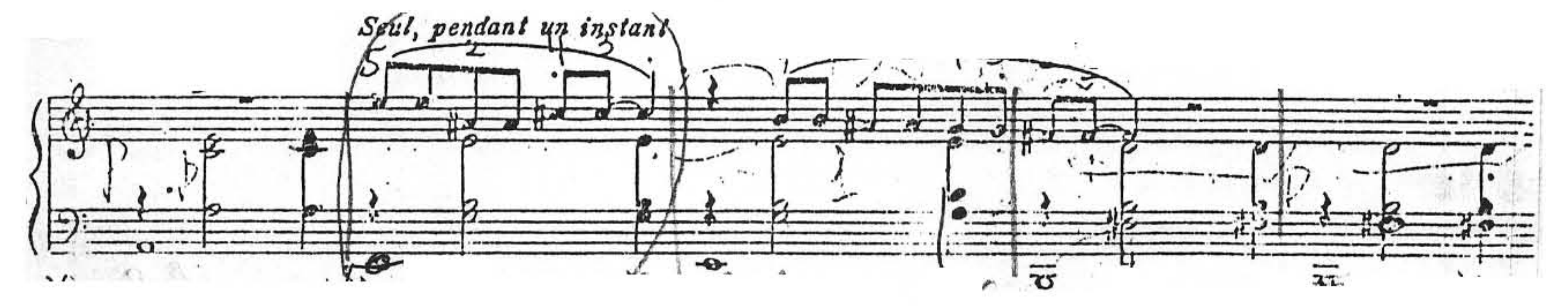

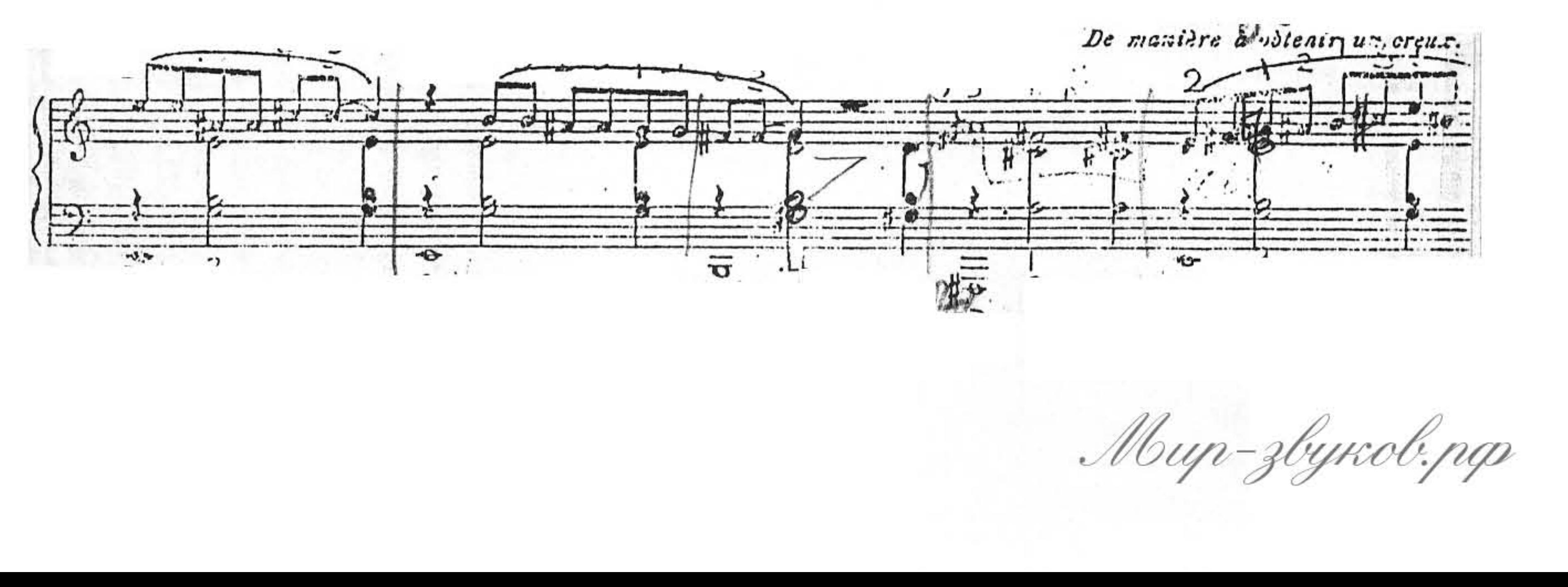

Any-notes.com

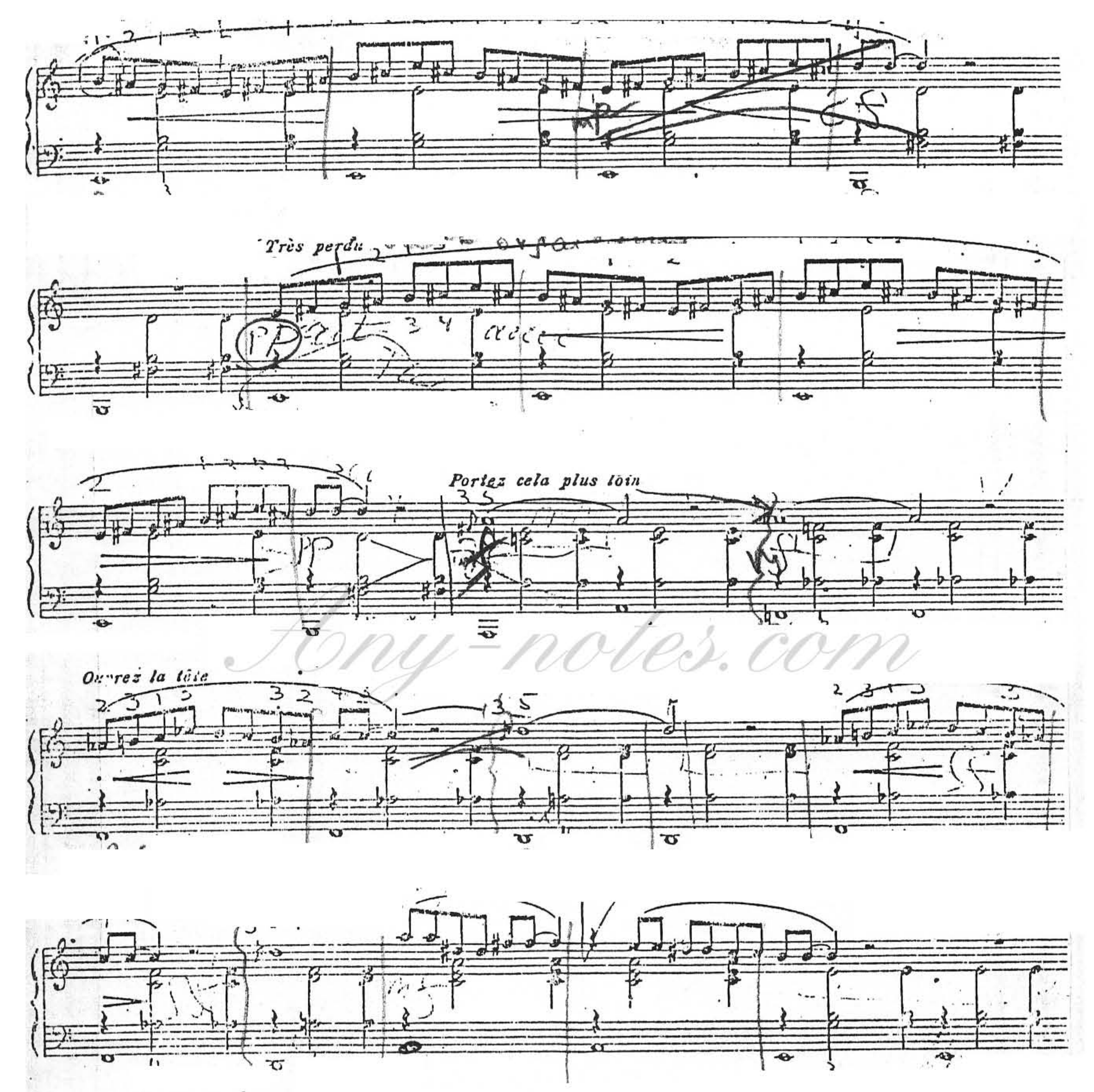

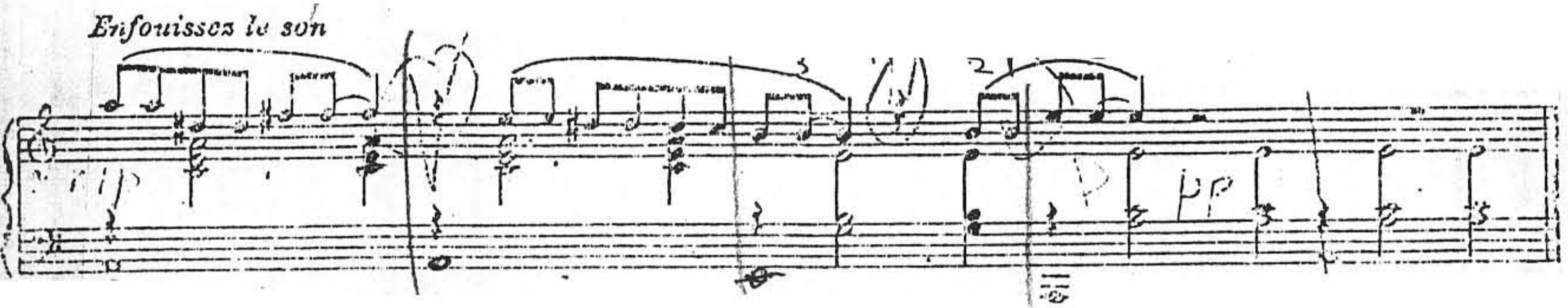

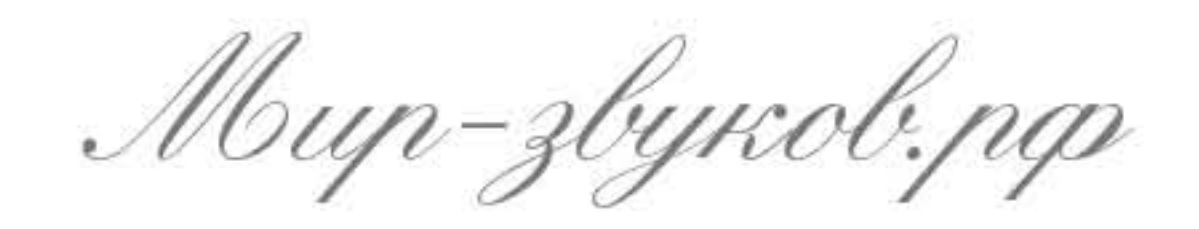